# Nowy porządek Anny (porzadek-anny)

Memory limit: 32 MB Time limit: 1.00 s

Czarnoksiężniczka Anna ostatnio kupiła siedmiosegmentowy wyświetlacz o nieskończenie wielu cyfrach do pokazywania liczby zaklęć, które umie już rzucić. Czarnoksiężniczka Anna jest oszczędna, dlatego chciałaby, żeby w jej wyświetlaczu było włączonych jak najmniej segmentów.

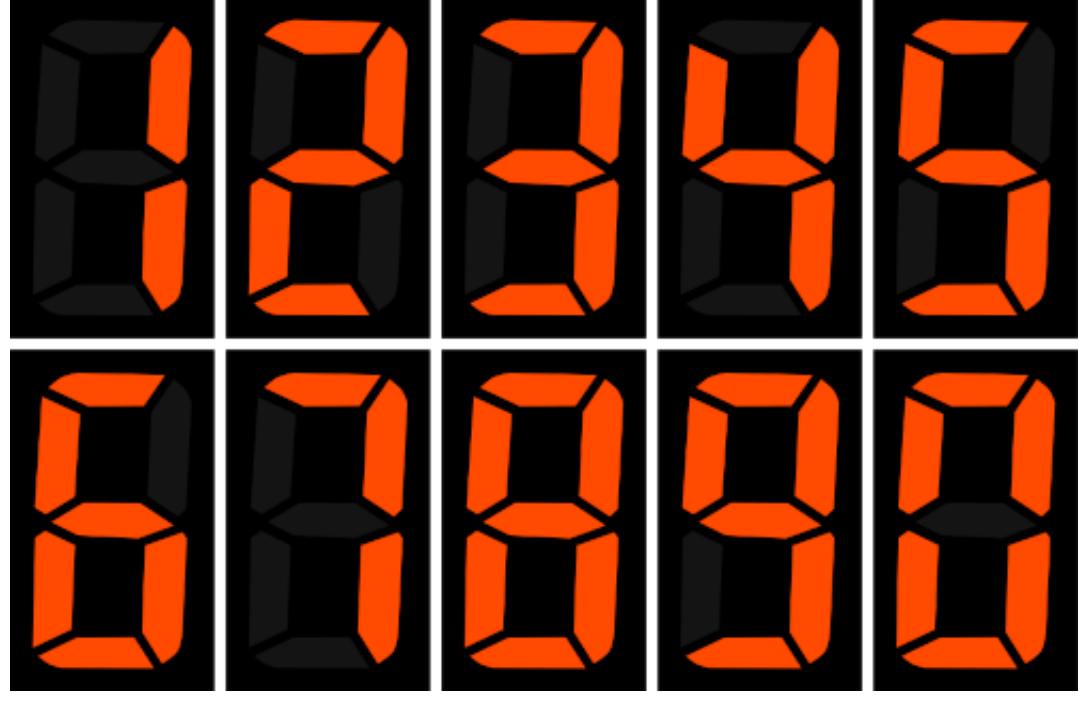

Chwilę pomyślała i zdefiniowała na dodatnich liczbach całkowitych Nowy Porządek Anny: niech  $f(n)$ oznacza liczbę włączonych segmentów w reprezentacji liczby  $n$  na wyświetlaczu siedmiosegmentowym. Wówczas  $x <sub>A</sub>$  y wtedy i tylko wtedy, gdy  $f(x) < f(y)$  lub, jeżeli  $f(x)$  i  $f(y)$  sa równe, zachodzi nierówność  $x < y$ .

Anna potrafi rzucić już  $N$  zaklęć. Jaką liczbę pokazuje jej wyświetlacz?

Napisz program, który wczyta liczbę N, wyznaczy N-tą z kolei liczbę w porządku  $\lt_A$  i wypisze ją na standardowe wviście.

### **Wejscie ´**

W pierwszym (jedynym) wierszu wejścia znajduje się jedna dodatnia liczba całkowita  $N$  oznaczająca liczbę zaklęć, które umie rzucić Czarnoksiężniczka Anna.

### **Wyjscie ´**

W pierwszym (jedynym) wierszu wyjścia należy wypisać jedną dodatnią liczbę całkowitą – zawartość wyświetlacza Czarnoksiężniczki Anny.

### **Ograniczenia**

 $1 \leq N \leq 10^{15}$ .

## **Przykład**

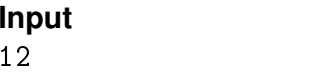

**Industry Cutput Cutput Explanation** 14 Zachodzą następujące relacje:  $1 <_A 7 <_A 4 <_A 11 <_A 2 <_A 3 <_A 5 <_A$ 17 $<_A$ 71  $<_A$ 6 $<_A$ 9 $<_A$ 14.

**Input**<br>15

Output  $111$ 

Explanation Zachodzą kolejne relacje:<br> $14 <sub>A</sub> 41 <sub>A</sub> 77 <sub>A</sub> 111.$